# Преимущества регистрации ККТ через личный кабинет

- 1. Сокращение времени на регистрацию и перерегистрацию ККТ за счет электронного сервиса личного кабинета без посещения на логового органа и фактического предоставления ККТ.
- 2. Сокращение издержек на ежегодное содержание ККТ.
- 3. Наличие инструмента лля улобного прогнозирования графика замены ФН
- 4. Получение возможности подключения к дополнительным электронным инструментам, позволяющим в режиме онлайн отслеживать бизнес-показатели и выручку, повысить эффективность контроля за бизнесом.
- 5. Минимизация количества проверок, т.к. оперативное получение информации о расчетах обеспечивает среду доверия.

# Как получить доступ к кабинету ККТ?

Кабинет ККТ функционально интегрирован в сервисах:

- «Личный кабинет налогоплательщика юридического лица»
- «Личный кабинет налогоплательщика индивидуального предпринимателя » .

Доступ осуществляется через вкладку, размещенную в интерфейсах указанных кабинетов. ОБРАТИТЕ ВНИМАНИЕ!

Для доступа к кабинетам необходима квалифицированная электронная подпись (КЭП). Получить сертификат ключа КЭП можно в любом удостоверяющем центре (УЦ) аккредитованном в Минкомсв язи Ро ссии.

# Какие возможности дает кабинет ККТ?

Через кабинет ККТ на сайте www.nalog.ru можно:

- 1. Пройти электронную регистрацию ККТ.
- 2. Осуществлять перерегистрацию (снятие с учета) ККТ.
- 3. Агрегировать отчеты и статистику.
- 4. Выполнять автоматическое оповешение о необходимости прохождения процедуры перерегистрации или замены ФН и др.

На сайте www.nalog.ru в разделе

«Налогообложение в РФ» «Контрольная работа» —«Контроль за применением ККТ»

— «Новый порядок применения ККТ»

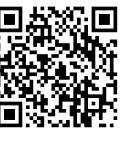

# Часто спрашивают

### Нужна ли ККТ, если организация платит бизнесмену за товар, работу или услугу по безналичному расчету?

Нет. Касса не нужна для расчетов между организациями и индивидуальными предпринимателями, если они используют электронные средства платежа без его предъявления (через банковский счет).

# Как понять, что ККТ соответствует законодательству?

Если модель кассы внесена в реестр, она соответствует закону. Реестр ККТ размещен на сайте ФНС России. Там же можно проверить заводской номер кассы.

# Кто такие ОФД и как с ними работать?

Оператор фискальных данных — организация-посредник, которая обрабатывает фискальные данные и отправляет в ФНС. Чтобы с ним работать, предпринимателю нужно заключить договор. Список ОФД размещен на сайте ФНС России.

#### Как сменить ОФД?

Заключить договор с новым оператором фискальных данных и перерегистрировать кассу в личном кабинете на сайте ФНС России.

#### Что такое фискальный накопитель?

Устройство, которое сохраняет информацию о расчетах, шифрует и передает в ФНС России. Находится в корпусе кассового аппарата.

## Как часто менять фискальный накопитель?

Раз в 13, 15 или 36 месяцев, в зависимости от налогового режима и вида бизнеса. Например, для сезонной работы и торговли алкоголем подойдет ФН на 13 или 15 месяцев, для постоянной работы — на 36 месяцев.

# Кто меняет фискальный накопитель?

Владелец кассы может поменять ФН самостоятельно или обратиться в уполномоченную организацию.

## Обязательно ли отправлять покупателю электронный чек?

Только если покупатель предоставил свои контакты до осуществления расчета: номер телефона или электронную почту. Электронный чек обязателен при расчетах в Интернете.

#### Что делать, если пропал интернет?

Можно продолжать работу. Касса сохранит всю информацию о покупках и передаст в ФНС, как только связь

восстановится.

# Что станет с бланками строгой отчетности?

До 1 июля 2019 года можно пользоваться старыми отпечатанными в типографии бланками. С 01.07.2019 необходимо

# формировать их при помощи ККТ.

Как покупателю проверить чек?

Электронный чек можно проверить и получить через бесплатное мобильное приложение от ОАО ГНИВЦ ФНС России, котрое можно скачать с AppStore и GooglePlay.

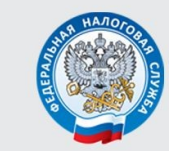

УПРАВЛЕНИЕ ФЕДЕРАЛЬНОЙ НАЛОГОВОЙ СЛУЖБЫ ПО ЧЕЛЯБИНСКОЙ ОБЛАСТИ

# Контрольно-кассовая техника нового типа

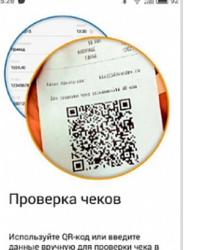

 $n$ refa:

8-800-222-2222 www.nalog.ru 2018

# Исключения в сфере применения ККТ

# Применение онлайн-касс без подключения к сети Интернет

#### 1. Бизнесменам в местностях, отдаленных от сетей связи.

Перечень данных местностей указан в Постановлениях 3СО Челябинской обла сти от 26.01.2017 №800 и от 30.03.2017 №845*.*

2. На территориях объектов органов МО, ФСБ, СВР, ФСО.

### Не нужно применять ККТ

1. Бизнесменам в отдаленных /труднодоступных местностях. Перечень указан в Постановлении ЗСО Челябинской области от 26.01.2017 №799.

### 2. При обеспечении питанием в школах и детских садах во время учебного процесса.

#### 3. При торговле:

Торговля в газетно-журнальных киосках, розничная торговля непродовольственными товарами на рынках без обустроенных торговых мест, разносная торговля, торговля в киосках мороженым и безалкогольными напитками, молоком и питьевой водой в розлив, торговля из автоцистерн молоком, квасом, растительным маслом и сезонная торговля вразвал овощами и фруктами.

# 4. При оказании услуг и выполнении работ:

Прием стеклопосуды, ремонт обуви, изготовление ключей, присмотр за детьми и больными, продажа изделий художественных промыслов самостоятельного изготовления, вспашка огородов и распиловка дров, услуги носильщиков, сдача ИП в аренду своих жилых помещений.

#### 5. Кредитным организациям.

6. В автоматических торговых устройствах, не питаемых от электрической энергии, при расчетах исключительно монетой Банка России.

7. Государственными и муниципальными библиотеками, а также библиотеками РАН, других академий, НИИ, образовательных организаций при оказании в помещениях указанных библиотек платных услуг населению, связанных с библиотечным делом**.**

#### Обязаны применять ККТ С 01.07.2019

Индивидуальные предприниматели без наемных работников на ЕНВД или патенте

которые осуществляют розничную торговлю или оказывают услуги общественного питания.

которые занимаются вендингом (торговые автоматы) без наемных

которые выполняют работы или оказывают услуги населению

Осуществляющие безналичные расчеты с физическими лицами

Индивидуальные предприниматели

Организации и индивидуальные предприниматели

Организации и индивидуальные предприниматели

#### С 01.02.2021 для ИП на ЕНВД и ПСН

наступает обязанность печати на кассовом чеке номенклатуры (при условии отсутствия

# Вычет на приобретение ККТ

Размер налогового вычета составляет до 18 тыс. рублей на каждый экземпляр приобретенной ККТ, включенной в реестр ККТ, зарегистрированной в налоговых органах до 01.07.2019, и распространяется на тех индивидуальных предпринимателей (ИП), не имеют наемных работников и которые являются плательщиками единого налога на вмененый доход или применяют патентную систему налогообложения (Федеральный закон от 27.11.2017 N 349-ФЗ). Для ИП, применяющих ЕНВД, оформление вычета будет происходить на основании налоговой декларации и пояснительной записки, а для применяющих патентную систему налогообложения — на основании уведомления. В документах должны указываться сведения о моделях и регистрационных номерах ККТ, а также суммы расходов по их приобретению (Приказ ФНС России от 26.06.2018 № ММВ-7-3/414@).

Сроки перехода на новый порядок применения ККТ Как правильно выбрать и установить онлайн кассу?

#### Шаг 1 Определите, какой ФН вам подходит по закону

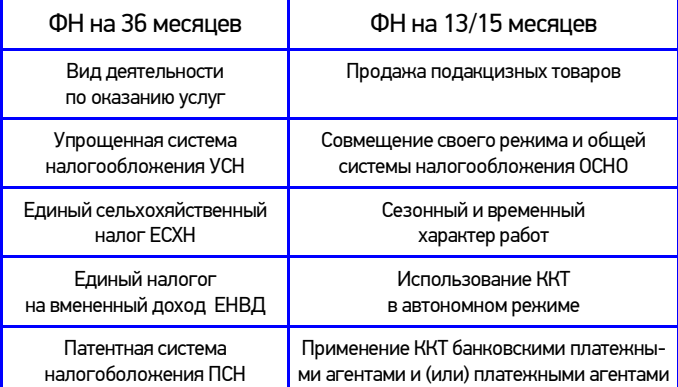

Шаг 2 Купите онлайн-кассу, которая соответствует 54-ФЗ и подходит для вашего бизнеса

Критерии выбора онлайн-кассы:

1. Приобретайте кассу сразу с подходящим ФН .

2. Касса должна работать и при отсутствии Интернета — если связь пропадет, торговая деятельность не прекращается. Как только восстановится подключение, касса передаст в ОФД те данные, которые накопились за время ,когда отсутствовала связь.

3. Узнайте, входит ли в цену кассы базовое ПО, не придется ли доплачивать.

4. Узнайте, как касса работает с базой номенклатур. В чеке нужно указывать названия товаров

— касса должна хранить соответствующую базу данных.

5. Найдите номер кассы и фискального накопителя в соотвествующих реестрах на сайте ФНС (www.kkt-online.nalog.ru ). Это гарантирует, что кассовая техника соответствует требованиям законодательства.

Шаг 3 Получите квалифицированную электронную подпись

Ее можно приобрести в одном из удостоверяющих центров.

Шаг 4 Заключите договор на оказание услуг Интернет-связи

Используйте Wi-Fi или сим-карту , обеспечивающую доступ в Интернет.

#### Шаг 5 Заключите договор с ОФД

В списке на сайте ФНС выберите одного из официальных операторов фискальных данных и заключите с ним договор.

#### Шаг 6 Зарегистрируйте кассу

На сайте ФНС проверьте заводской номер кассы и номер фискального накопителя. На сайте ФНС в личном кабинете заполните заявление на регистрацию ККТ.

Перенесите данные с сайта ОФД и ФНС в настройки кассы.

Распечатайте отчет о регистрации. На сайте ФНС внесите данные из отчета и получите карточку регистрации. Подтвердите подключение на сайте ОФД.

#### Также получить государственную услугу по регистрации ККТ можно в налоговых инспекциях Челябинской области.

# www.nalog.ru 8-800-222-2222

# www.nalog.ru

работникова

подакцизных товаров)